### Ms Word Shortcuts

#### **SHORTCUT KEYS OF COMPUTER A TO Z (MS WORD)**

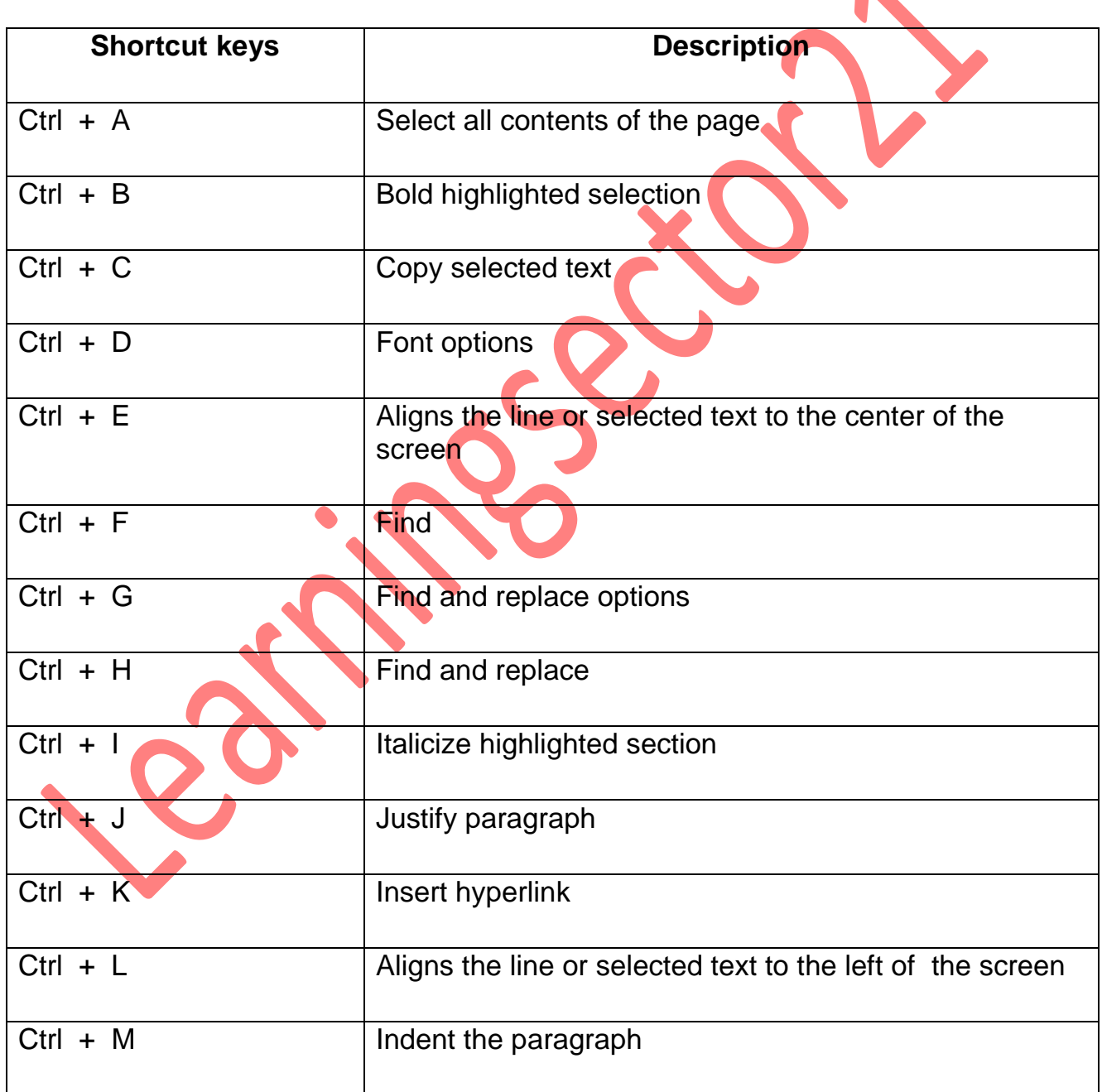

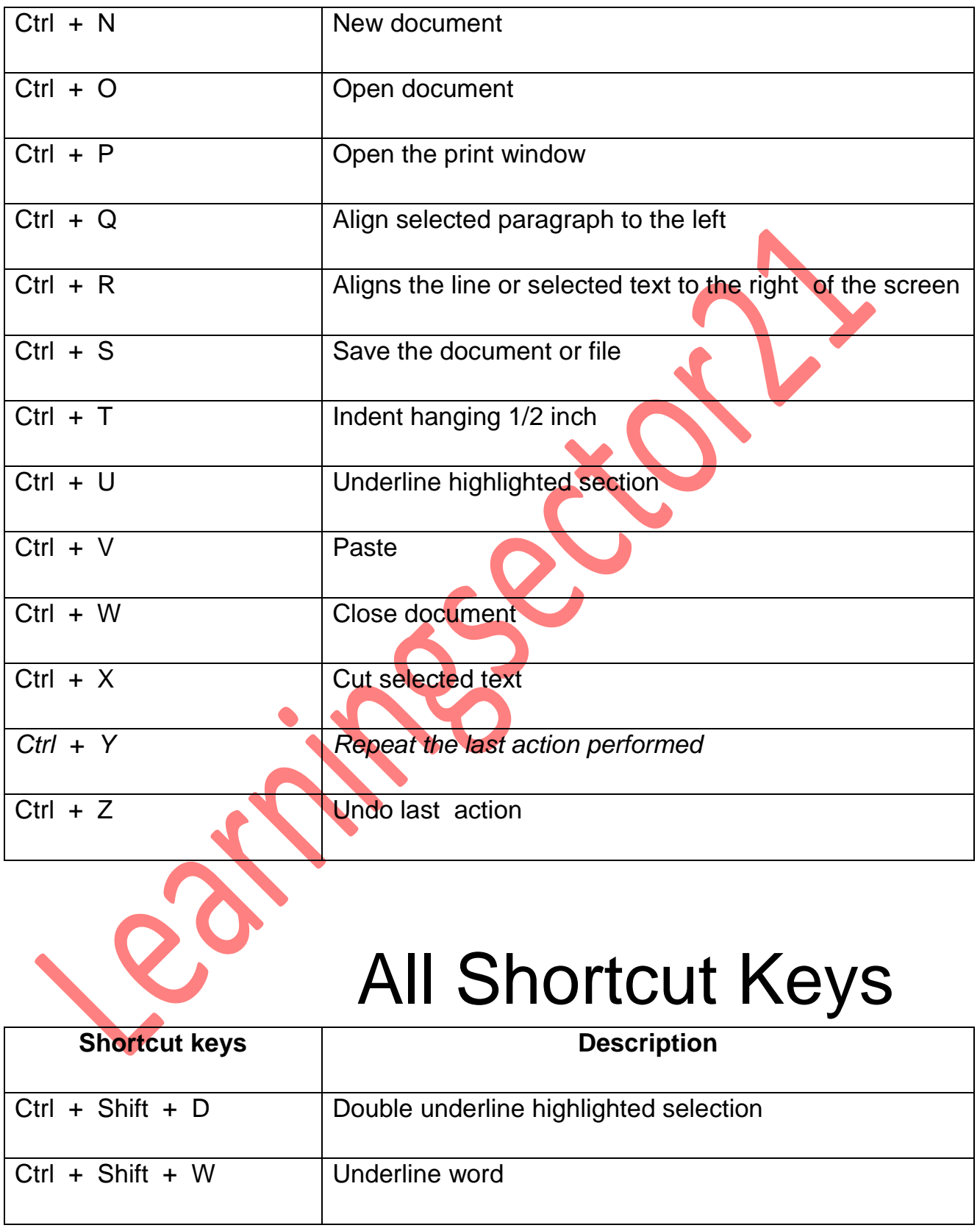

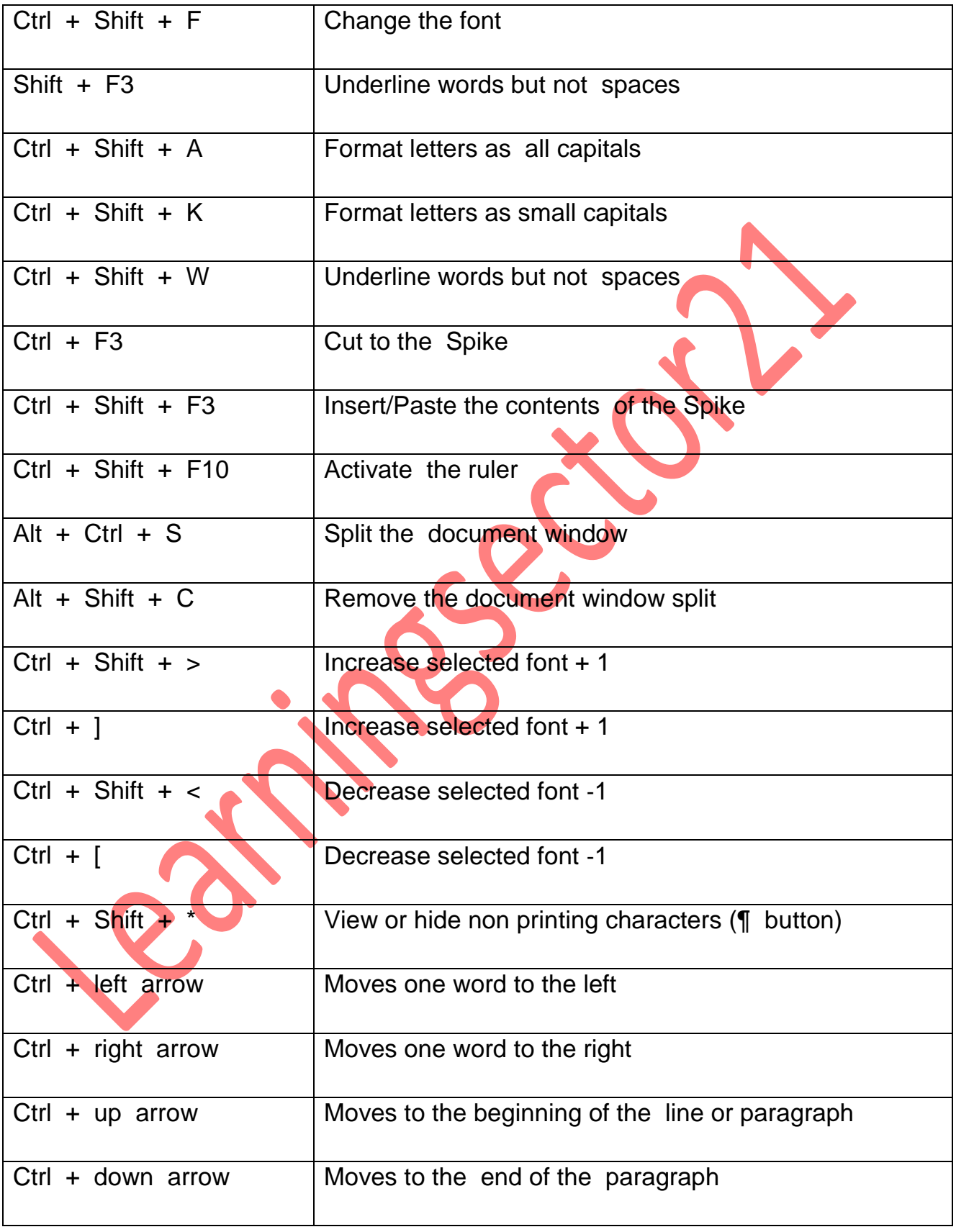

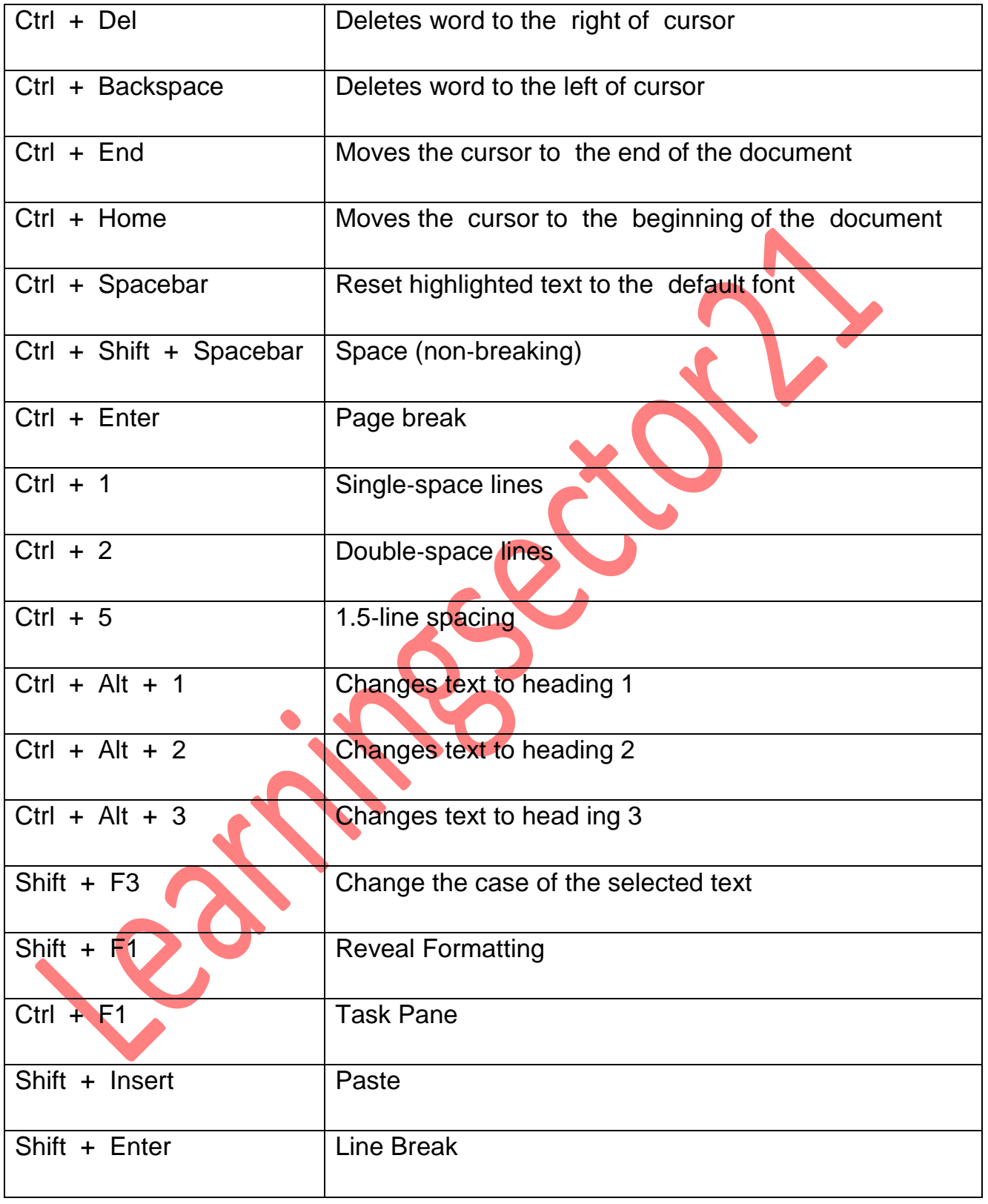

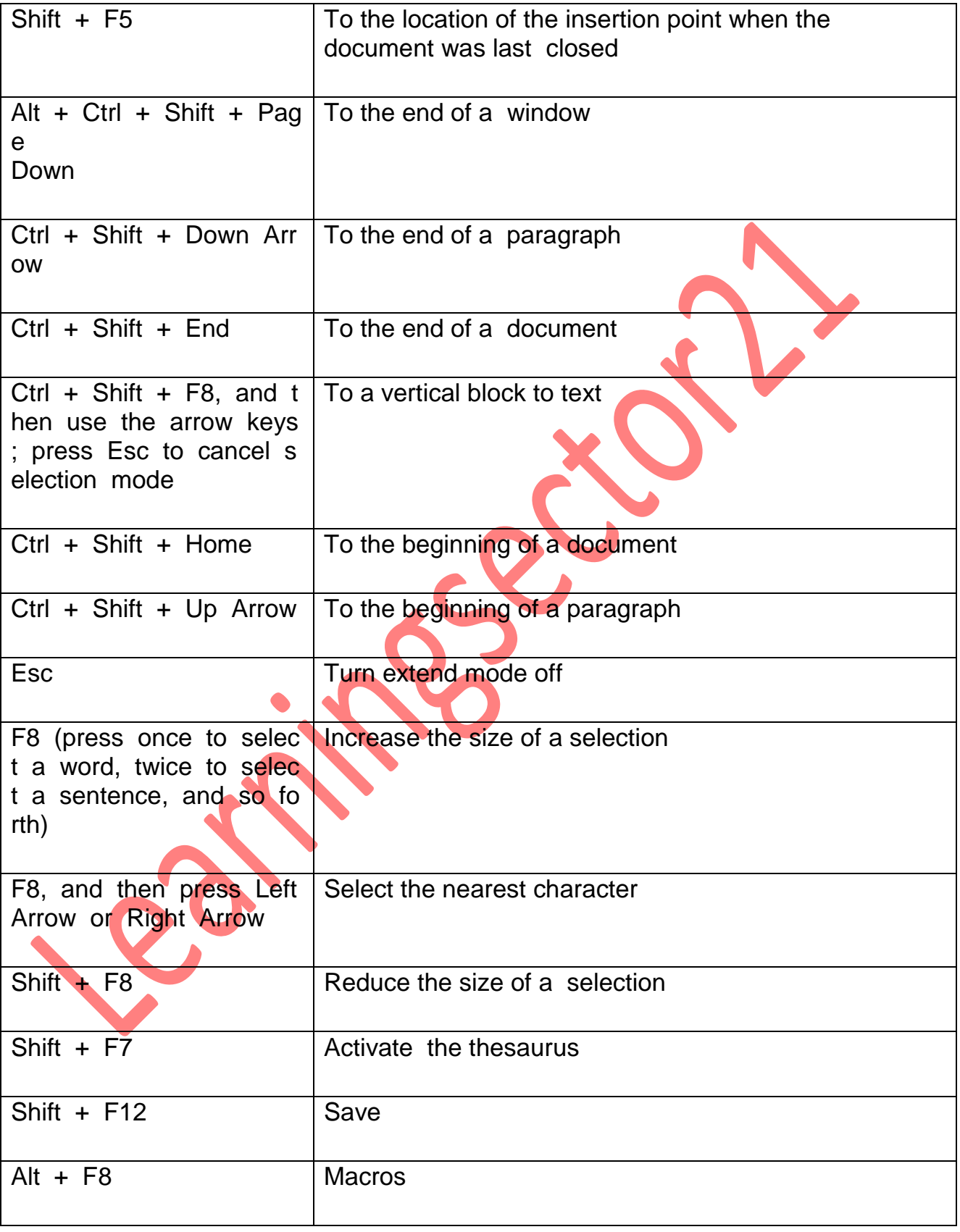

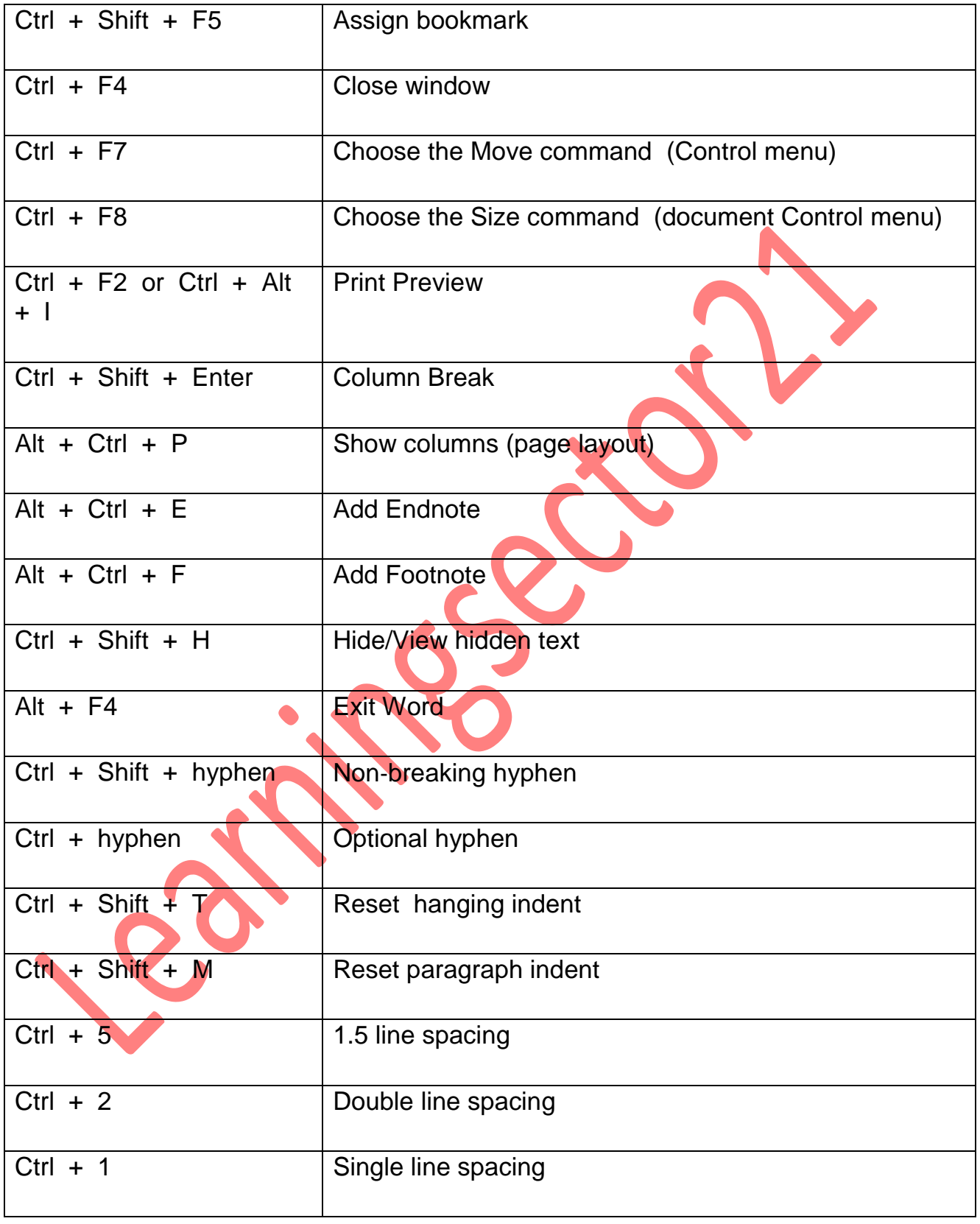

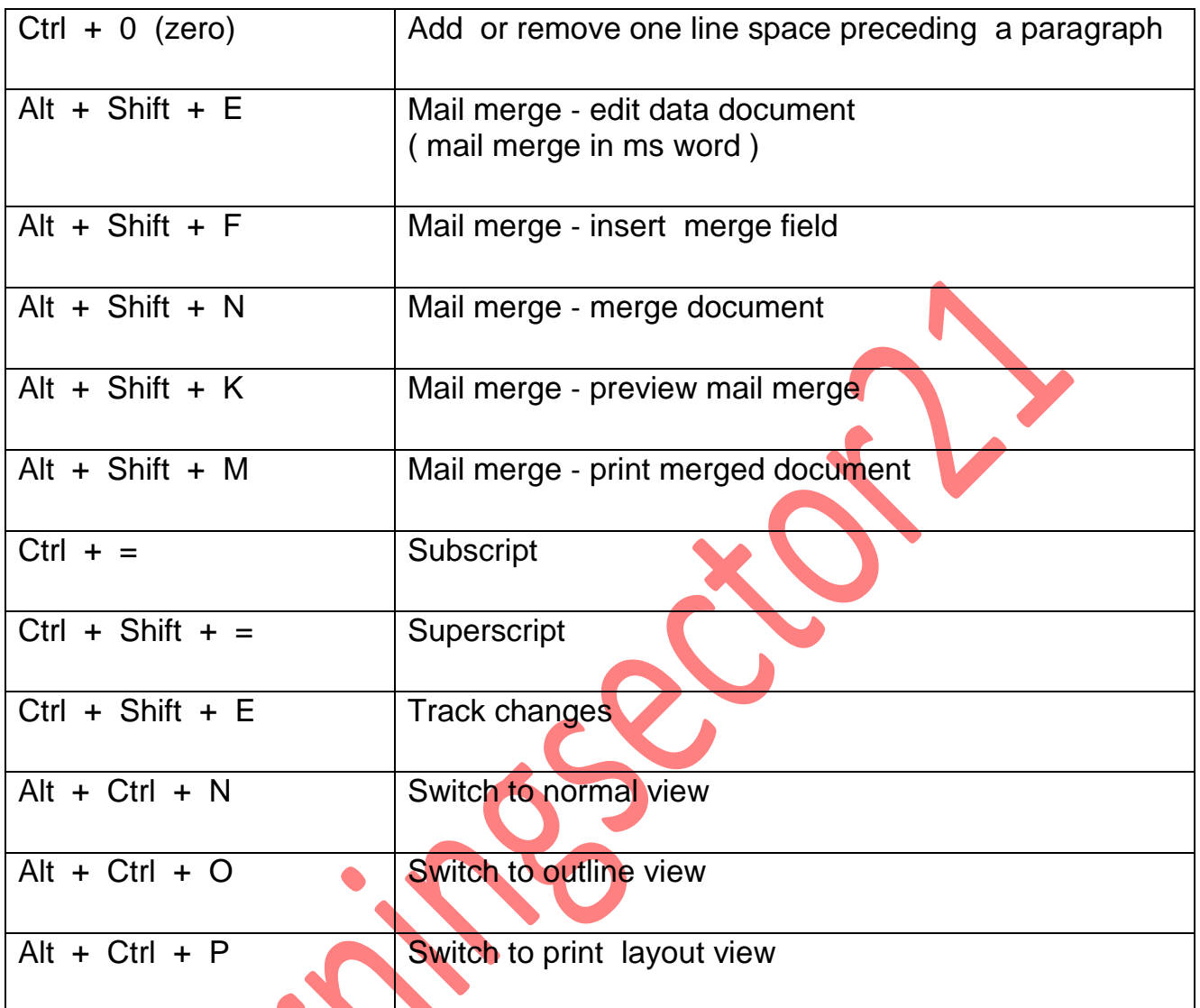

# Tables Shortcuts

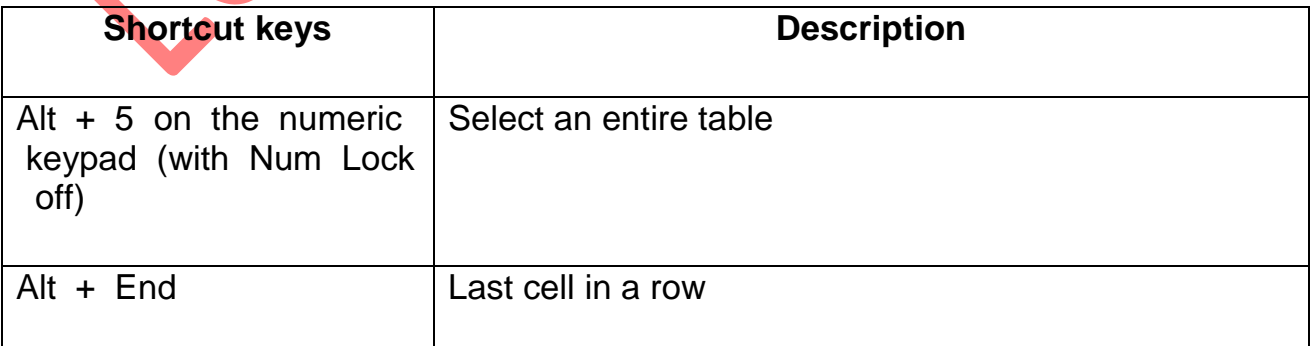

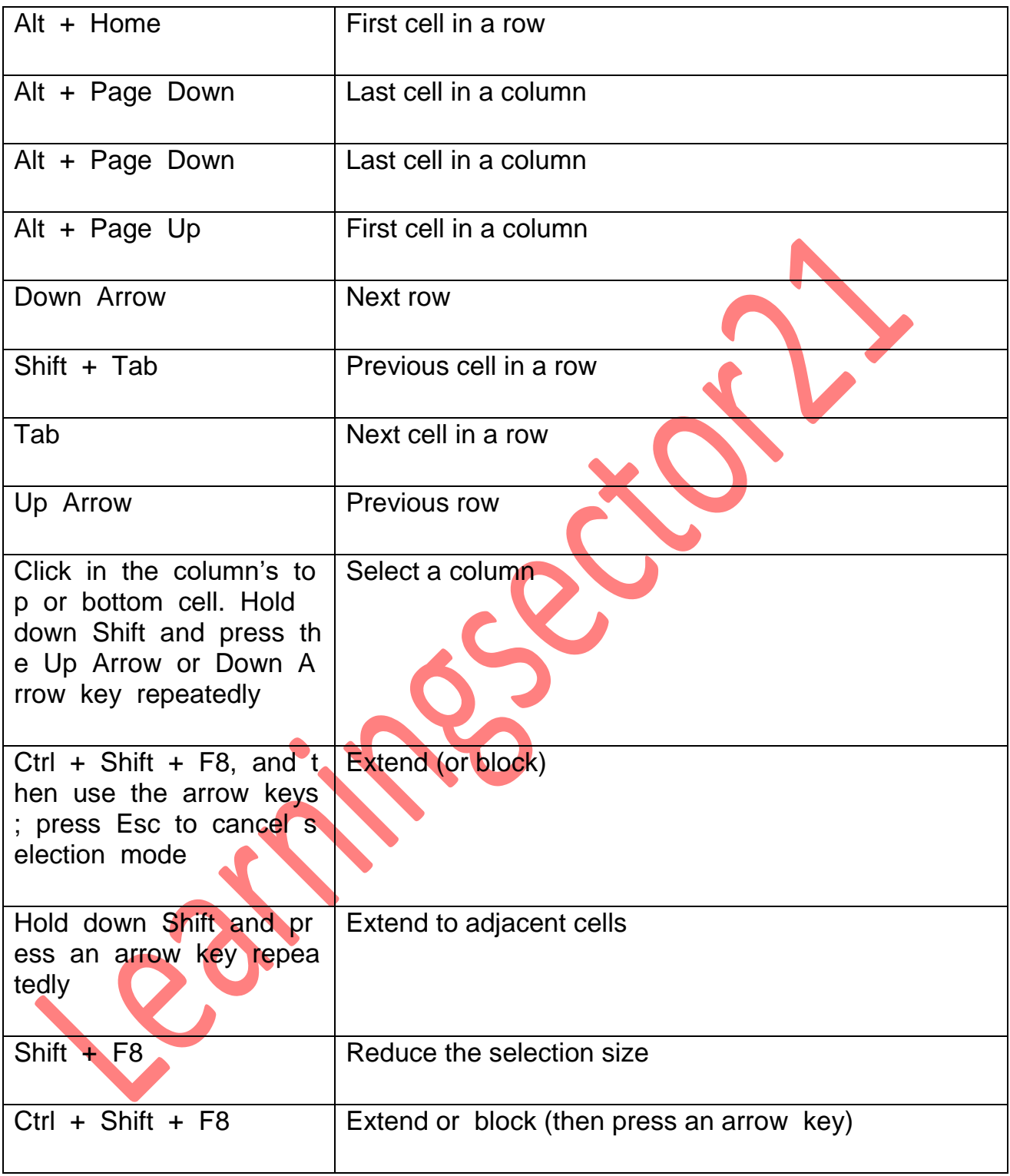

## **F1 to F12 Shortcut Keys**

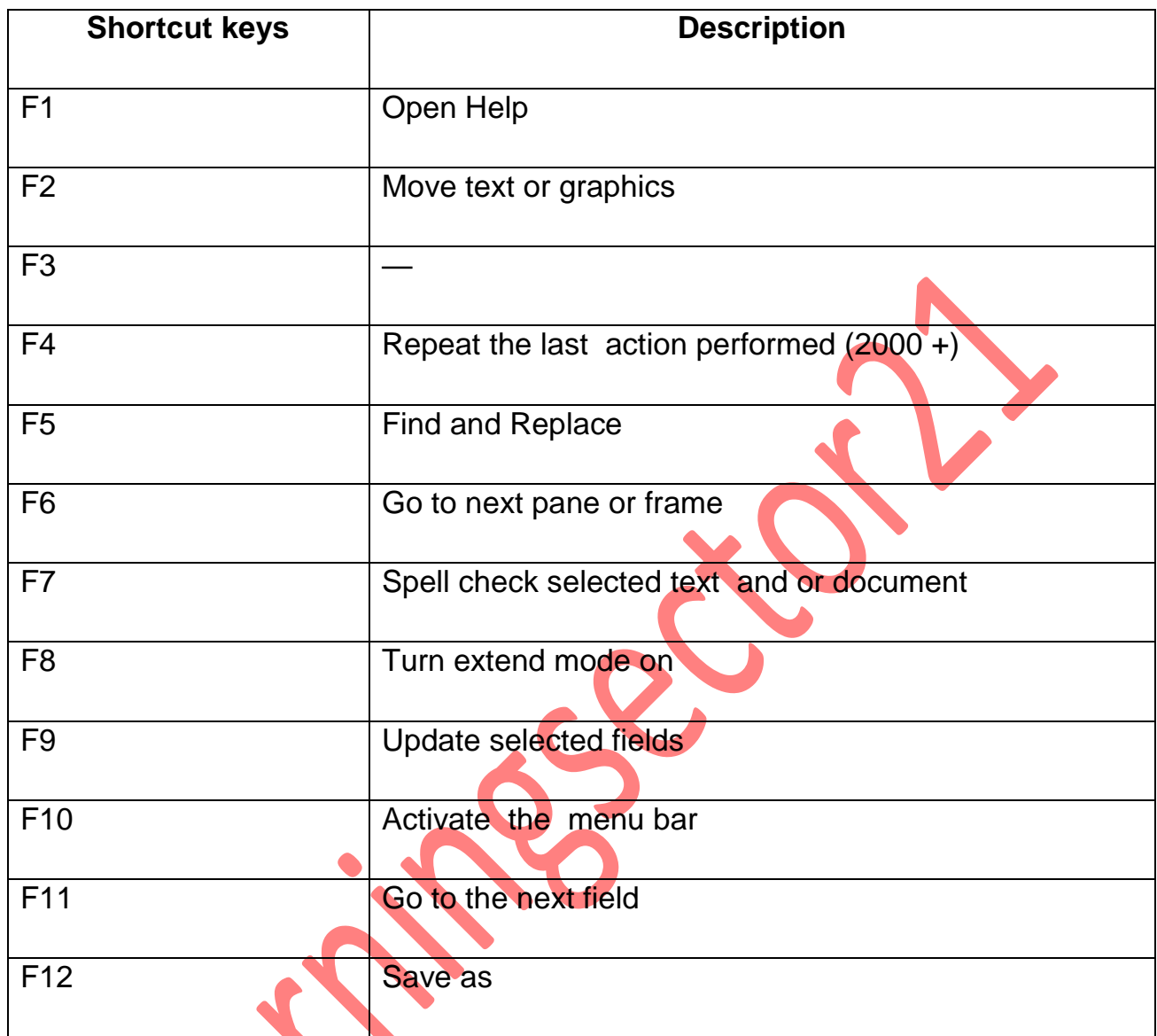

## Mouse Shortcut Keys

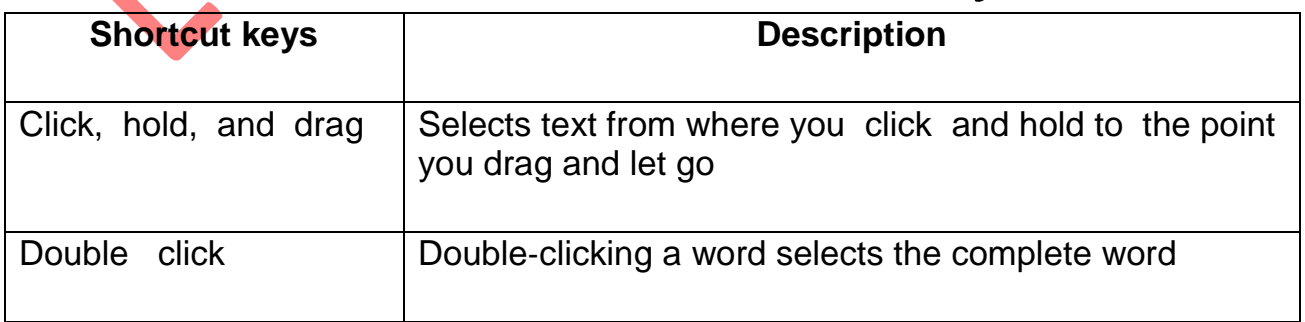

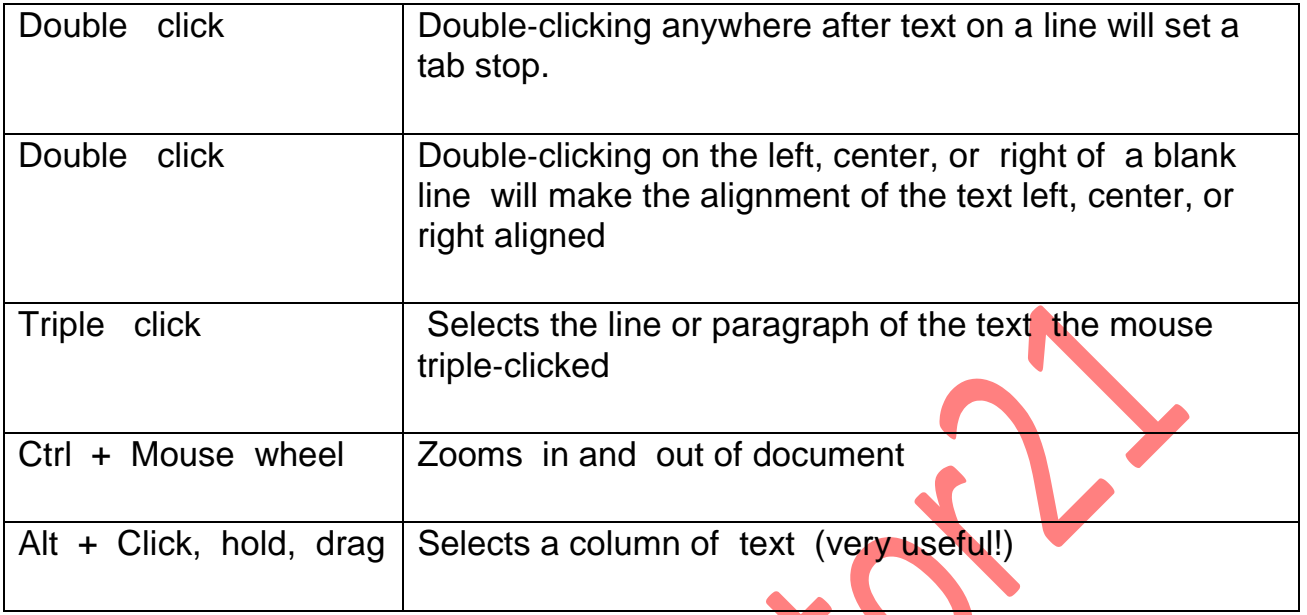

S